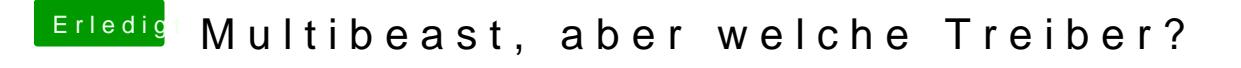

Beitrag von KNIX20 vom 4. November 2013, 14:05

Wie muss ich das dann machen wenn es so alt ist? wäre das so was in der A [http://www.chip.de/downloads/USB-DOS](http://www.chip.de/downloads/USB-DOS_36233249.html)\_36233249.html